<span id="page-0-0"></span>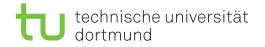

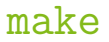

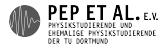

# Auswertungen automatisieren mit make

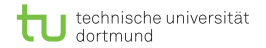

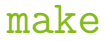

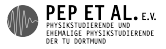

### Automatisierte, reproduzierbare Prozesse

# Problem:

- kurz vor Abgabe noch neue Korrekturen einpflegen
	- Tippfehler korrigieren, Plots bearbeiten
- T<sub>F</sub>X ausführen, ausdrucken
- vergessen, Plots neu zu erstellen

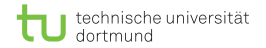

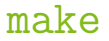

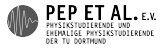

#### Automatisierte, reproduzierbare Prozesse

# Lösung: Make!

- sieht, welche Dateien geändert wurden
- berechnet nötige Operationen m.
- **F** führt Python-Skript aus, führt TFX aus

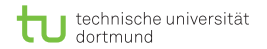

[make](#page-0-0)

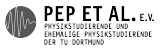

# Makefile

- Datei heißt Makefile, keine Endung!
	- bei Windows Dateiendungen einschalten!

(<http://support.microsoft.com/kb/865219/de>)

**besteht aus Rules:** 

# Rule target: prerequisites recipe

target Datei(en), die von dieser Rule erzeugt wird prerequisites Dateien, von denen diese Rule abhängt recipe Befehle: prerequisites  $\rightarrow$  target (mit Tab eingerückt)

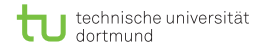

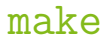

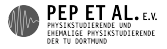

#### Beispiel

all: report.pdf

plot.pdf: plot.py data.txt python plot.py

report.pdf: report.tex lualatex report.tex

```
report.pdf: plot.pdf
```
wenn nur make gestartet wird, wird der erste Target erstellt, hier all; um ein anderes Target zu erstellen, startet man make *target*

nützlich, wenn man Plot bearbeitet: make plot.pdf

- all braucht report.pdf, also wird latex report.tex ausgeführt
- **report.pdf braucht noch plot.pdf, also wird Python ausgeführt**

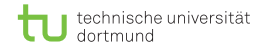

[make](#page-0-0)

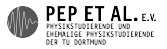

## Funktionsweise

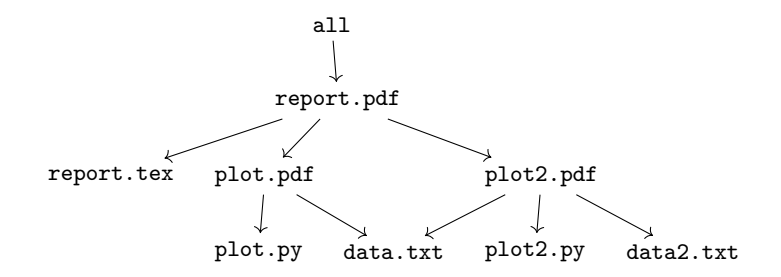

- Abhängigkeiten bilden einen DAG (directed acyclic graph)
- Dateien werden neu erstellt, falls sie nicht existieren oder älter als ihre Prerequisites sind
- **Prerequisites werden zuerst erstellt**
- top-down Vorgehen

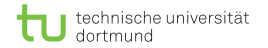

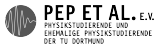

#### Advanced

```
■ make clean
```
clean:

# alles löschen, was vom Makefile erzeugt wird rm plot.pdf report.pdf

build-Ordner: Ordner sauber halten

build/plot.pdf: plot.py data.txt | build python plot.py # savefig('build/plot.pdf')

build/report.pdf: report.tex build/plot.pdf | build lualatex --output-directory=build report.tex

```
build:
    mkdir -p build
clean:
    rm -rf build
```
| build ist ein order-only Prerequisite: Alter wird ignoriert

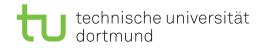

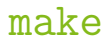

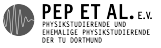

#### Expert

```
Mehrere unabhängige Auswertungen: könnte man sie parallel ausführen?
Ja! make -j4 (4 Prozesse gleichzeitig)
```

```
plot1.pdf plot2.pdf: plot.py data.txt
    python plot.py
```
Problem: make führt plot.py gleichzeitig zweimal aus Lösung: manuell synchronisieren

```
plot1.pdf plot2.pdf: plot.sync
    @: # nichts tun
plot.sync: plot.py data.txt
    touch plot.sync
    python plot.py
```
<span id="page-8-0"></span>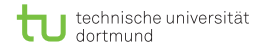

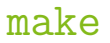

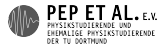

# Motivation

- **Automatisierung verhindert Fehler**
- Dient als Dokumentation m,
- Reproduzierbarkeit unverzichtbar in der Wissenschaft
- **In** Idealfall: Eingabe von make erstellt komplettes Protokoll/Paper aus Daten
- Spart Zeit, da nur nötige Operationen ausgeführt werden